## **Boletim Técnico**

**U** TOTVS

### **Ajuste no Exporter Audiometria**

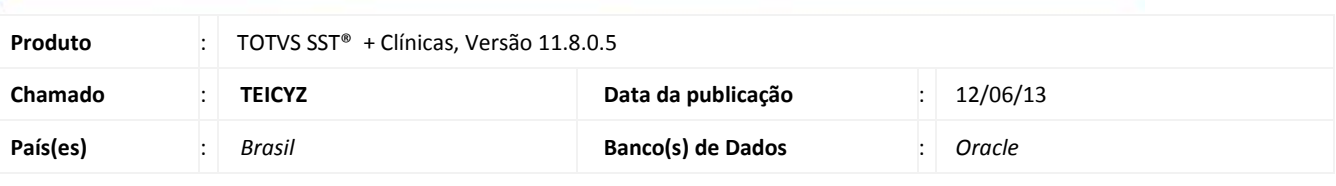

### *Importante*

Esta melhoria depende de execução do *atualização* conforme **Procedimentos para Implementação**.

Ajuste na **exportação de audiometria**. Anterior ao ajuste o sistema calculava a idade do funcionário e em seguida inseria traço antes do valor. Ajuste necessário, pois o resultado da idade estava sendo exportada com valor negativo.

## **Boletim Técnico**

# **TOTVS**

#### **Procedimento para Implementação**

### Importante

Antes de executar a atualização é recomendável realizar o backup do banco de dados bem como dos arquivos do Sistema(executáveis, dlls e arquivos de configuração):

Realizar a atualização antes no ambiente de homologação e, posterior a devida validação, no ambiente de produção.

#### **Instruções (para o produto Saúde e Segurança do Trabalho).**

- a) Execute o script que segue anexo, na base de dados de *homologação* do Personal Med. **OBS:** o script gera um log em C:\, sendo assim, solicitamos que após a atualização, o log seja encaminhado para análise.
- b) Faça o download dos aplicativos e dll's que constam nos links em anexo e descompacte-os no diretório do Personal Med. **OBS:** os aplicativos e dll's devem ser atualizados em todos os micros que possuem o Personal Med instalado.

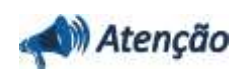

Recomendamos que o chamado relacionado a esse boletim seja encerrado após a homologação.

ø

## **Boletim Técnico**

### **Atualizações do update/compatibilizador**

#### 1. Alteração de **Arquivos.**

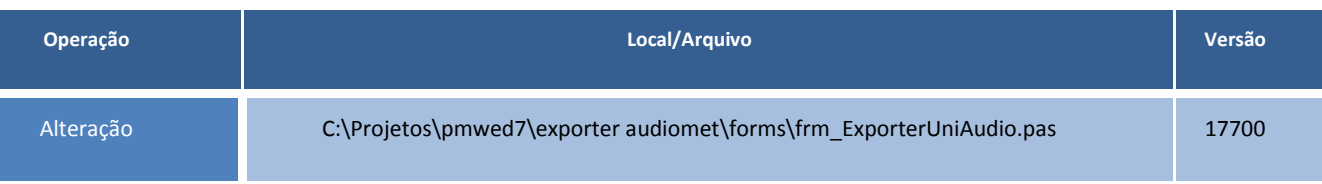

Este documento e de propriedade da TOTVS. Todos os direitos reservados. @

## **Boletim Técnico**

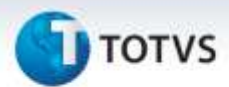

### **Procedimentos para Configuração**

Não se aplica.

#### **Procedimentos para Utilização**

- 1. No **Atendimento Clinico** acesse o menu **Utilitários\Exporter Audiometria**.
- 2. Selecione um período e uma empresa para realizar a exportação dos exames realizados.<br>3. Verifique que na coluna 877 não há tracos '-'.
- 3. Verifique que na coluna **877** não há traços '-'.

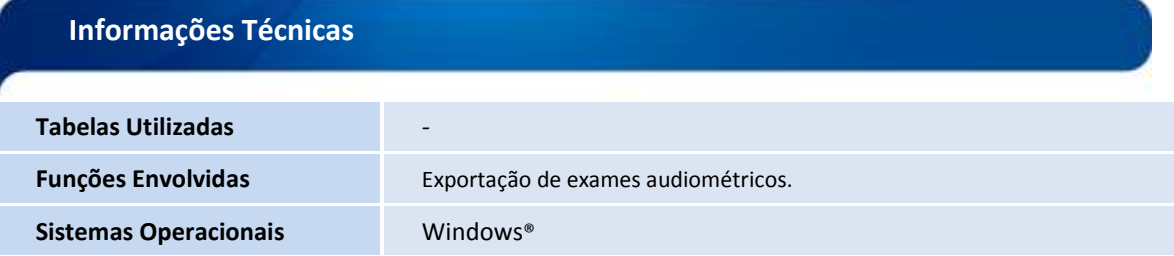

Este documento e de propriedade da TOTVS. Todos os direitos reservados. ©